# **Read Environment Text Area Variables**

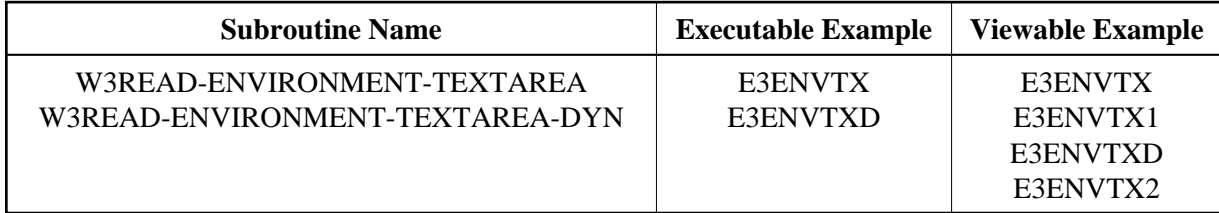

### **Description**

Reads a variable set by a text area tag and separates the text lines.

#### **Parameters**

1. W3READ-ENVIRONMENT-TEXTAREA

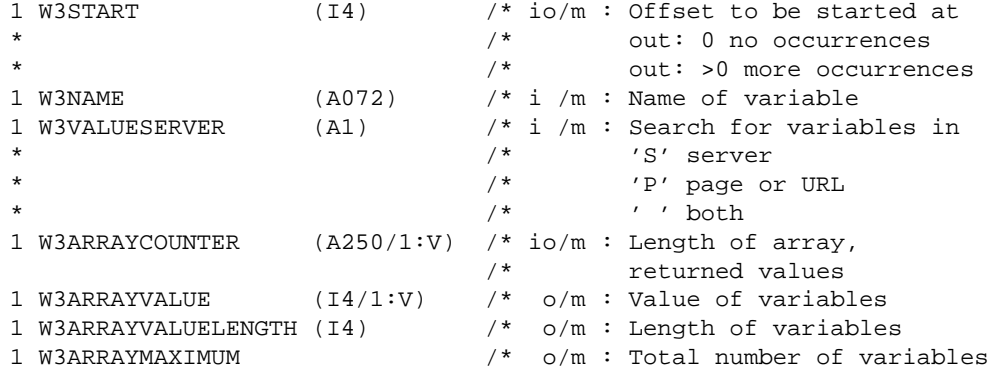

#### 2. W3READ-ENVIRONMENT-TEXTAREA-DYN

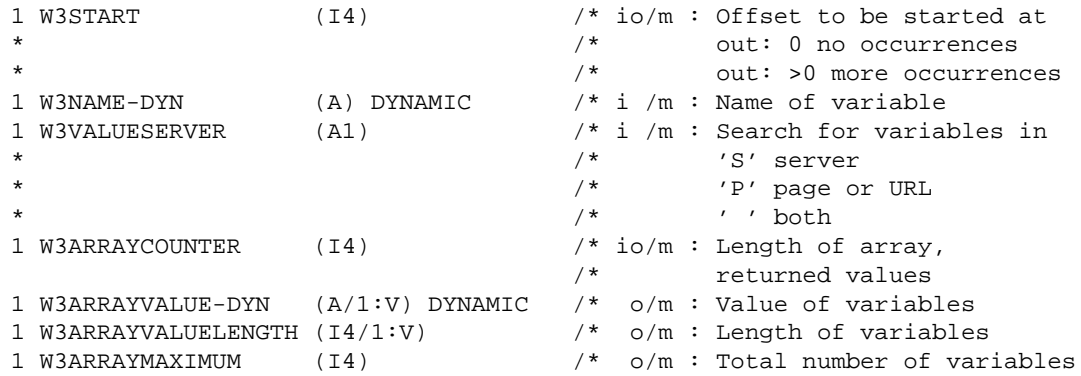

## **How To Invoke**

```
PERFORM W3READ-ENVIRONMENT-TEXTAREA W3START W3NAME
        W3VALUESERVER W3ARRAYCOUNTER(*)
        W3ARRAYVALUE(*) W3ARRAYVALUELENGTH(*)
       W3ARRAYMAXIMUM
PERFORM W3READ-ENVIRONMENT-TEXTAREA-DYN W3START W3NAME-DYN
```

```
 W3VALUESERVER W3ARRAYCOUNTER(*)
 W3ARRAYVALUE-DYN(*) W3ARRAYVALUELENGTH(*)
 W3ARRAYMAXIMUM
```